# Package 'nucim'

May 29, 2020 Title Nucleome Imaging Toolbox Version 1.0.9 Date 2020-05-29 Author Volker Schmid [aut, cre] Maintainer Volker Schmid <stats@volkerschmid.de> biocViews **Depends** R  $(>= 3.0.0)$ , EBImage, bioimagetools  $(>= 1.1.4)$ Imports fields, parallel, stringr SystemRequirements tiff fftw libcurl openssl Description Tools for 4D nucleome imaging. Quantitative analysis of the 3D nuclear landscape recorded with superresolved fluorescence microscopy. See Volker J. Schmid, Marion Cremer, Thomas Cremer (2017) <doi:10.1016/j.ymeth.2017.03.013>. License GPL-3 URL <https://bioimaginggroup.github.io/nucim/> RoxygenNote 7.1.0 Suggests knitr, rmarkdown, R.rsp VignetteBuilder knitr, R.rsp BugReports <https://github.com/bioimaginggroup/nucim/issues> NeedsCompilation no Repository CRAN

Date/Publication 2020-05-29 14:20:06 UTC

## R topics documented:

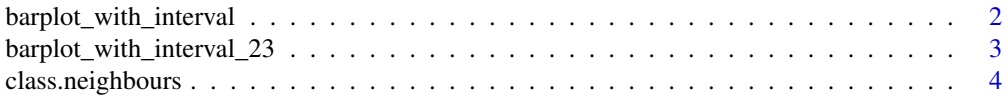

<span id="page-1-0"></span>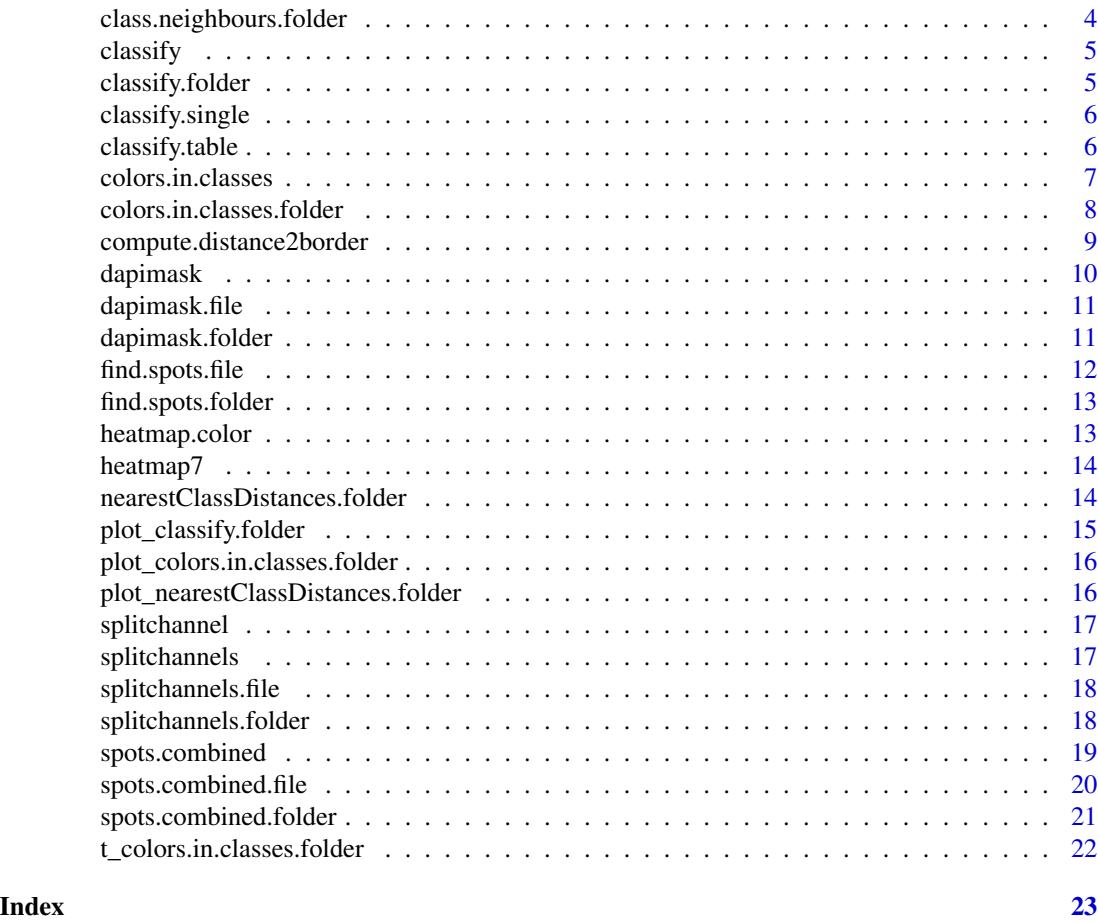

barplot\_with\_interval *Barplot with Intervals*

### Description

Barplot with Intervals

```
barplot_with_interval(
 x,
 method = "minmax",
 qu = c(0, 1),
 ylim = NULL,
 horiz = FALSE,
 border = NA,
  ...
)
```
<span id="page-2-0"></span>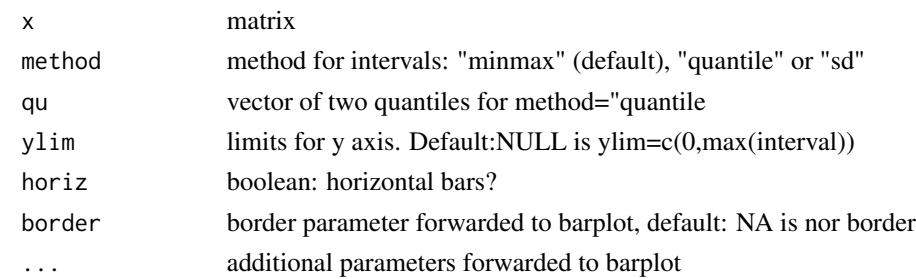

#### Value

plot

```
barplot_with_interval_23
```
*Barplot with Intervals for two or three bars beside*

#### Description

Barplot with Intervals for two or three bars beside

#### Usage

```
barplot_with_interval_23(
 x,
 l,
 method = "minmax",qu = c(0, 1),
 ylim = NULL,
  ...
)
```
#### Arguments

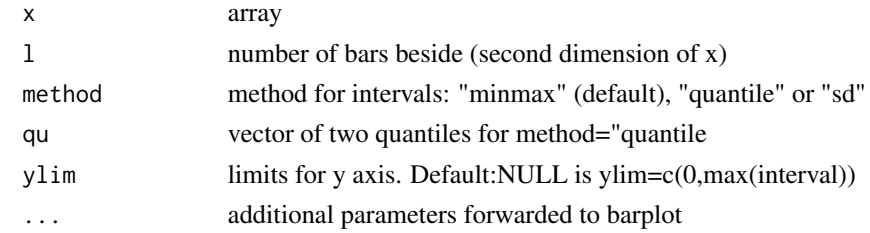

#### Value

plot

<span id="page-3-0"></span>class.neighbours *Class neighbourhood distribution*

#### Description

Class neighbourhood distribution

#### Usage

```
class.neighbours(img, N, N.max = 7, cores = 1)
```
#### Arguments

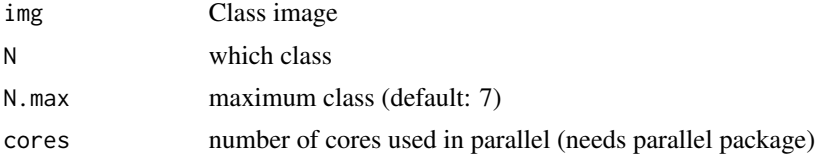

#### Value

vector of length N.max

```
class.neighbours.folder
```
*class.neighbours.folder*

#### Description

class.neighbours.folder

#### Usage

```
class.neighbours.folder(inputfolder, outputfolder, N = 7)
```
#### Arguments

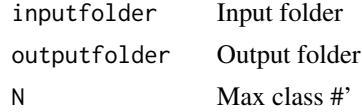

#### Value

plots

<span id="page-4-0"></span>

#### Description

Classify DAPI

#### Usage

classify(blue, mask, N, beta =  $0.1$ ,  $z = 1/3$ , silent = TRUE)

#### Arguments

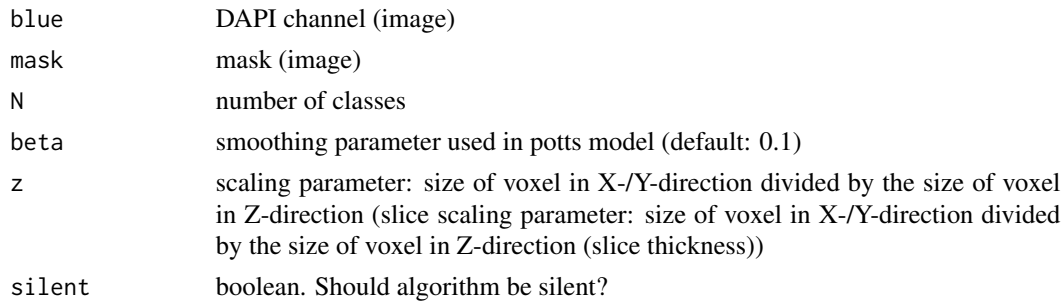

#### Value

image with classes

classify.folder *Classify DAPI*

#### Description

Classify DAPI

#### Usage

```
classify.folder(f, N, beta = 0.1, output = paste0("class", N), cores = 1)
```
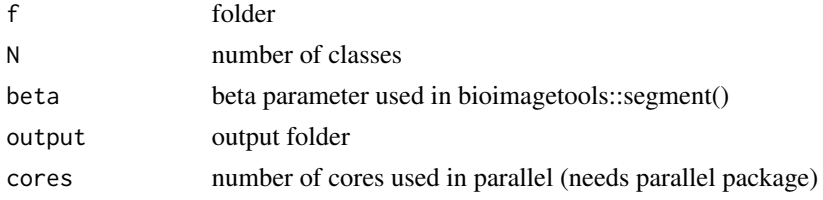

<span id="page-5-0"></span>results in "output" and "output"-n

classify.single *Classify DAPI*

#### Description

These functions are provided for compatibility with older version of the nucim package. They may eventually be completely removed.

#### Usage

```
classify.single(...)
```
#### Arguments

... parameters for classify

#### Value

image with classes

classify.table *Count classes in classified image*

#### Description

Count classes in classified image

#### Usage

classify.table(class, N)

#### Arguments

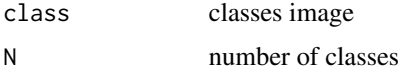

#### Value

table with number of voxels per class

#### <span id="page-6-0"></span>Description

Compute colors in classes distribution

#### Usage

```
colors.in.classes(
  classes,
  color1,
  color2 = NULL,
  mask = array(TRUE, dim(classes)),
  N = max(classes, na.rm = TRUE),
  type = "tresh",
  thresh1 = NULL,thresh2 = NULL,
  sd1 = 2,
  sd2 = 2,
  col1 = "green",col2 = "red",test = FALSE,
  plot = TRUE,
  beside = TRUE,
  ylim = NULL,
  ...
)
```
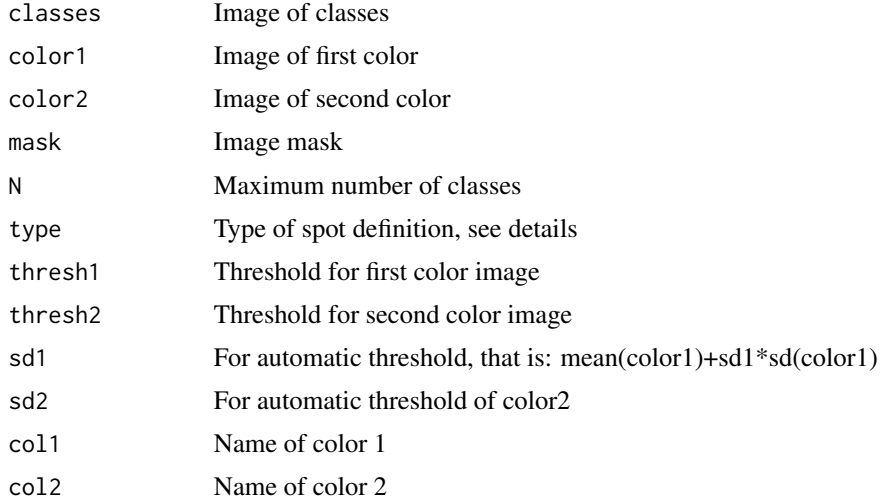

<span id="page-7-0"></span>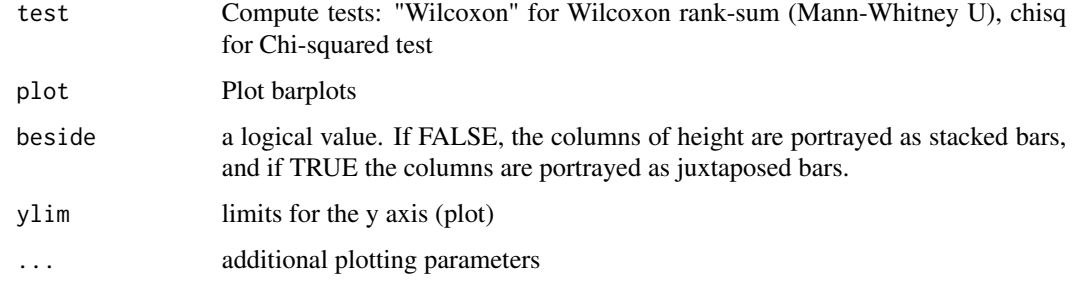

#### Details

Type of spot definitions: "thresh" or "t": Threshold based (threshold can be given by thresh1/2 or automatically derived) "voxel" or "v": Spots are given as binary voxel mask "intensity" or "i": Voxels are weighted with voxel intensity. Intensity is scaled to [0,1] after subtracting thresh1/2 (or automatic threshold)

#### Value

Table of classes with color 1 (and 2)

colors.in.classes.folder

*Compute colors in classes distribution for folders*

#### Description

Compute colors in classes distribution for folders

```
colors.in.classes.folder(
 path,
 color1,
 color2 = NULL,
 N = 7,
 type = "intensity",
  thresh1 = NULL,thresh2 = NULL,
  sd1 = 2,
 sd2 = 2,
 col1 = "green",col2 = "red",cores = 1)
```
<span id="page-8-0"></span>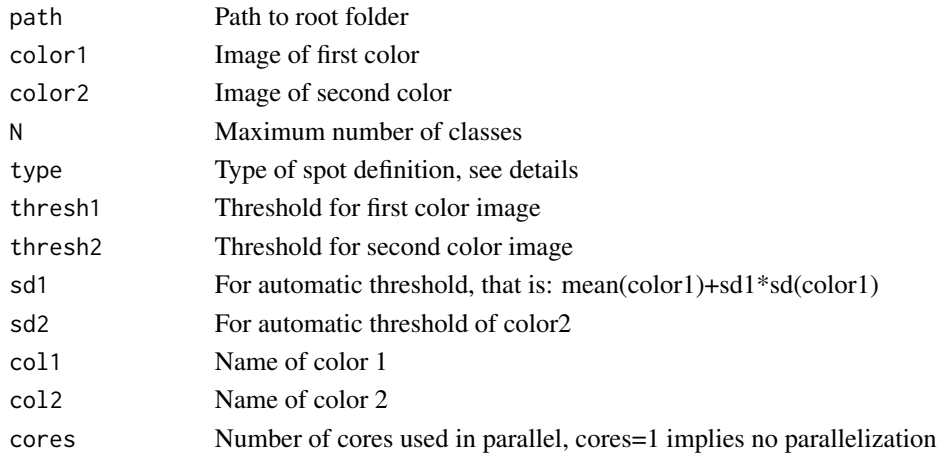

#### Value

Results are in folder colorsinclasses

compute.distance2border

*Compute distance to border of classes*

#### Description

Compute distance to border of classes

#### Usage

```
compute.distance2border(
 f,
 color,
 N,
 from.spots = FALSE,
 output = "dist2border",
 cores = 1)
```
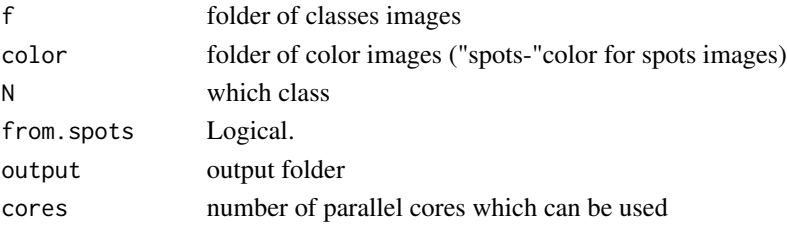

<span id="page-9-0"></span>images in output"-"color"-"N

#### dapimask *Mask DAPI in kernel*

### Description

Mask DAPI in kernel

#### Usage

```
dapimask(
  img,
  size = NULL,
  voxelsize = NULL,
  thresh = "auto",
  silent = TRUE,
  cores = 1\mathcal{L}
```
#### Arguments

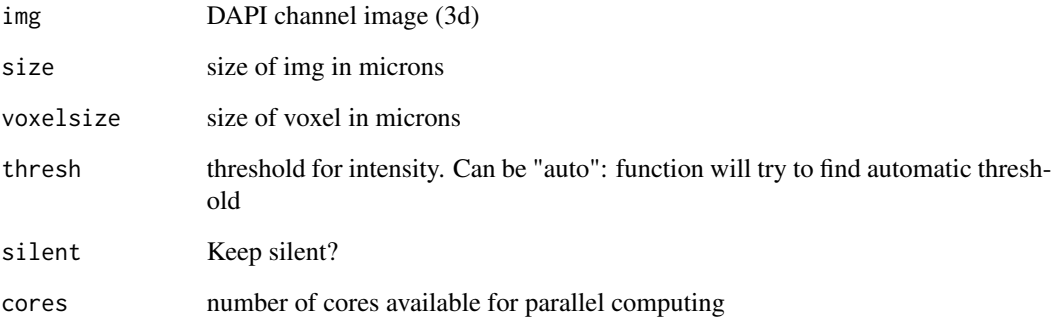

#### Value

mask image, array with same dimension as img.

<span id="page-10-0"></span>dapimask.file *Automatic DAPI mask segmentation for files*

#### Description

Automatic DAPI mask segmentation for files

#### Usage

```
dapimask.file(
  file,
  folder = "blue",
  voxelsize = NULL,
  size = NULL,
  silent = FALSE,
  cores = 1)
```
#### Arguments

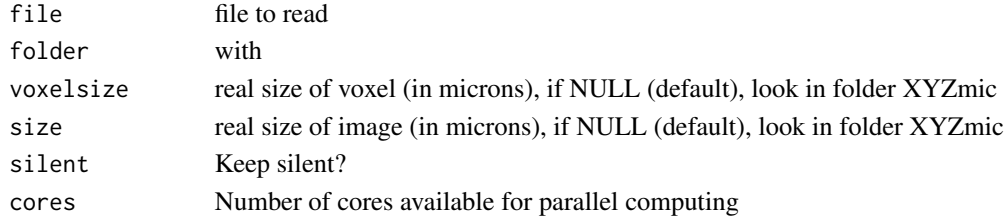

#### Value

nothing, DAPI mask image will be saved to dapimask/

dapimask.folder *Automatic DAPI mask segmentation for folder*

#### Description

Automatic DAPI mask segmentation for folder

```
dapimask.folder(
  path,
  folder = "blue",
  voxelsize = NULL,
  size = NULL,
  cores = 1\mathcal{E}
```
<span id="page-11-0"></span>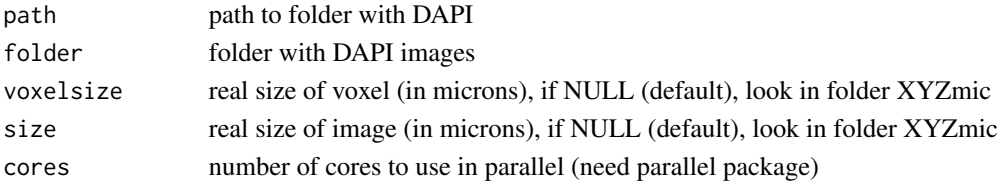

#### Value

nothing, results are in folder dapimask

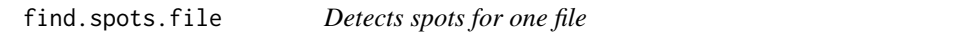

#### Description

Detects spots for one file

#### Usage

```
find.spots.file(
  file,
 dir,
 color,
  thresh = NULL,
  thresh.auto = FALSE,
  thresh.quantile = 0.9,
 filter = NULL,
 cores = 1\mathcal{L}
```
#### Arguments

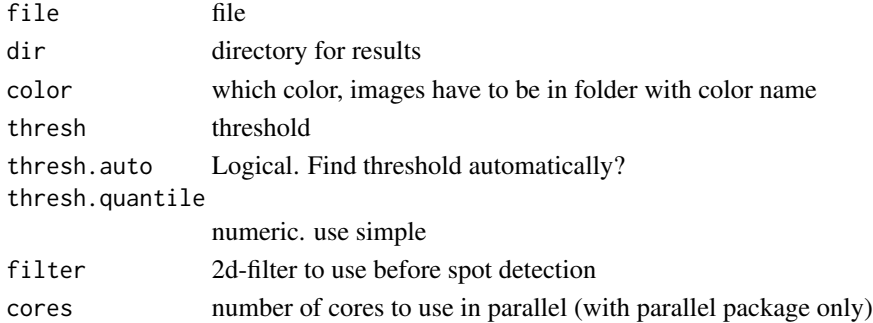

#### Value

spot images in spot-color/, number of spots as txt files in spot-color/

<span id="page-12-0"></span>find.spots.folder *Detects spots*

#### Description

Detects spots

#### Usage

```
find.spots.folder(
  f,
 color,
  thresh = 1,thresh.auto = TRUE,
  filter = NULL,
  cores = 1)
```
#### Arguments

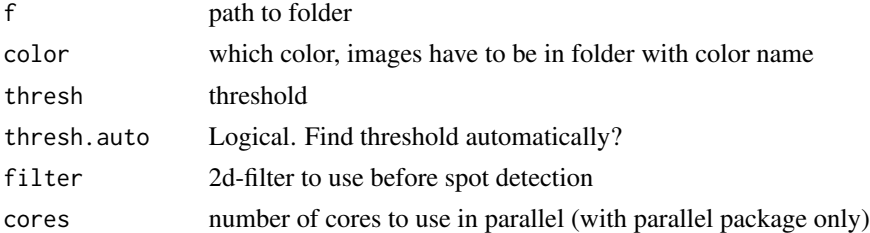

#### Value

spot images in spot-color/, number of spots as txt files in spot-color/

heatmap.color *Heatmap colors for n classes*

#### Description

Heatmap colors for n classes

#### Usage

```
heatmap.color(n)
```
#### Arguments

n number of colors.

#### Examples

barplot(8:1,col=heatmap.color(8))

heatmap7 *Heatmap colors for 7 classes*

#### Description

Heatmap colors for 7 classes

#### Usage

heatmap7(...)

#### Arguments

... parameters are ignored.

#### Examples

barplot(7:1,col=heatmap7())

nearestClassDistances.folder

*Find all distances to next neighbour of all classes for folders*

#### Description

Find all distances to next neighbour of all classes for folders

```
nearestClassDistances.folder(
  path,
  N = 7,
  voxelsize = NULL,
  add = FALSE,cores = 1\mathcal{E}
```
<span id="page-13-0"></span>

<span id="page-14-0"></span>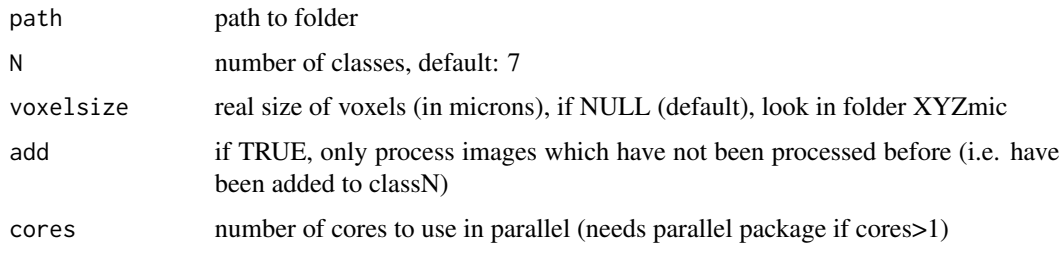

#### Value

nothing, results are in folder distances in RData format

plot\_classify.folder *Plot barplot for classified images in a folder*

#### Description

Plot barplot for classified images in a folder

#### Usage

```
plot_classify.folder(
 path,
 N = 7,cores = 1,
 col = grDevices::grey(0.7),
 method = "sd")
```
#### Arguments

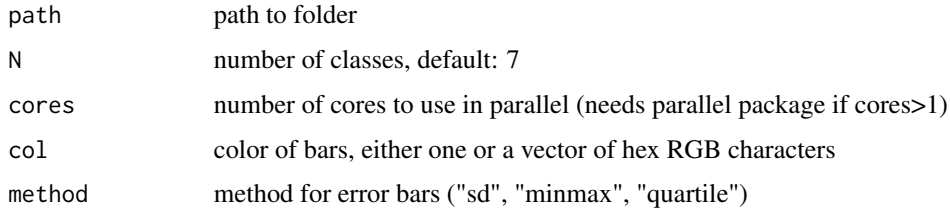

#### Value

plots

<span id="page-15-0"></span>plot\_colors.in.classes.folder

*Plot for colors in classes distribution for folders*

#### Description

Plot for colors in classes distribution for folders

#### Usage

```
plot_colors.in.classes.folder(path, col1 = "green", col2 = "red")
```
#### Arguments

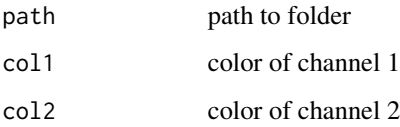

#### Value

plot

plot\_nearestClassDistances.folder *Plots all distances to next neighbour of all classes for folders*

#### Description

Plots all distances to next neighbour of all classes for folders

```
plot_nearestClassDistances.folder(
  path,
  N = 7,cores = 1,
  method = "quantile",
  qu = 0.01\mathcal{E}
```
#### <span id="page-16-0"></span>splitchannel 17

#### Arguments

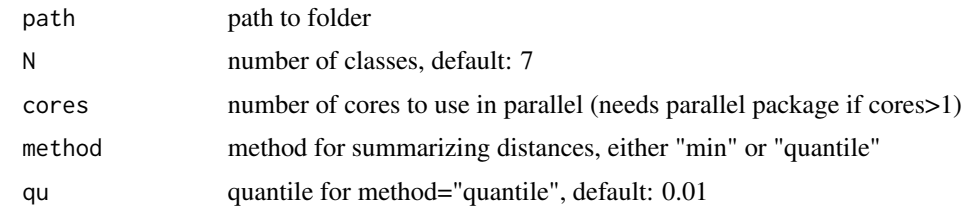

#### Value

plots

splitchannel *Split RGB channels*

#### Description

Split RGB channels

#### Usage

splitchannel(img, preprocess = TRUE)

#### Arguments

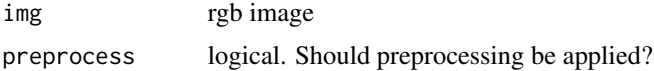

#### Value

list with red, green, blue channels and size in microns.

splitchannels *Split RGB images into channels and pixel size information*

#### Description

These functions are provided for compatibility with older version of the nucim package. They may eventually be completely removed.

#### Usage

splitchannels(...)

<span id="page-17-0"></span>

... parameters for splitchannels.folder

#### Value

Nothing, folders red, green, blue and XYZmic include separate channels and pixel size information

splitchannels.file *Split channels into files and extracts size in microns*

#### Description

Split channels into files and extracts size in microns

#### Usage

```
splitchannels.file(file, channels, rgb.folder, normalize = FALSE)
```
#### Arguments

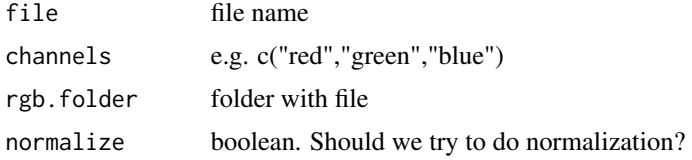

#### Value

files in "./red/", "./green", "./blue" and "./XYZmic"

splitchannels.folder *Split RGB images into channels and pixel size information*

#### Description

Split RGB images into channels and pixel size information

```
splitchannels.folder(
 path,
  channels = c("red", "green", "blue"),
 rgb.folder = "rgb",
  cores = 1)
```
#### <span id="page-18-0"></span>spots.combined 19

#### Arguments

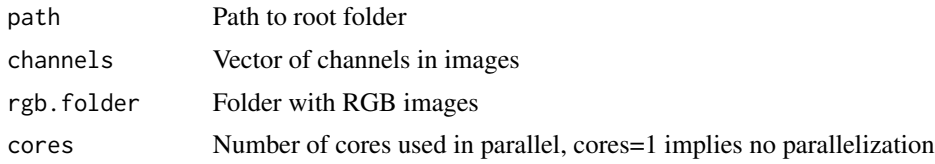

#### Value

Nothing, folders red, green, blue and XYZmic include separate channels and pixel size information

#### Examples

splitchannels.folder("./")

spots.combined *Find spots using information from two channels*

#### Description

Find spots using information from two channels

#### Usage

```
spots.combined(
  red,
 green,
 mask,
 size = NULL,
  voxelsize = NULL,
  thresh.offset = 0.1,
 window = c(5, 5),
 min.sum.intensity = 2,
 max.distance = 0.5,
 use.brightest = FALSE,
 max.spots = NA,
  full.voxel = FALSE
\mathcal{E}
```
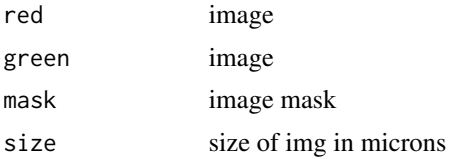

<span id="page-19-0"></span>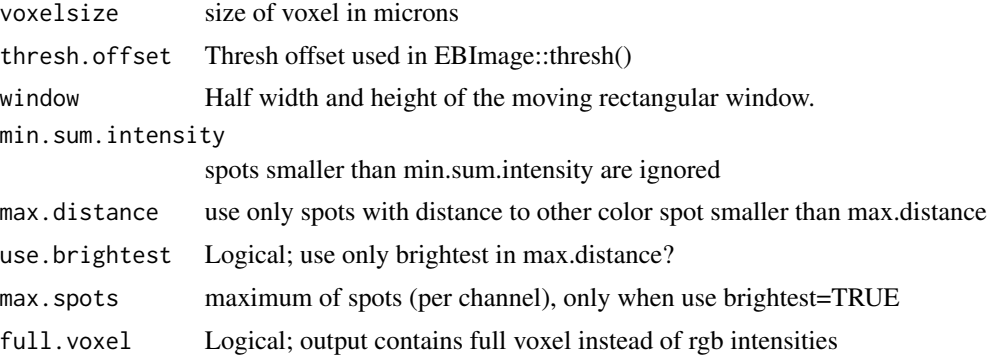

RGB image with spots will be written to output folder

spots.combined.file *Find spots using information from two channels*

#### Description

Find spots using information from two channels

#### Usage

```
spots.combined.file(
 file,
 size = NULL,
 voxelsize = NULL,
 folder = "./",thresh.offset = 0.1,
 min.sum.intensity = 2,
 max.distance = 0.5,
 use.brightest = FALSE,
 max.spots = 2,full.voxel = FALSE,
 output = "markers"
)
```
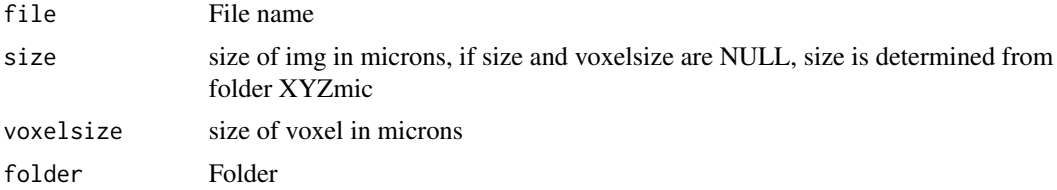

<span id="page-20-0"></span>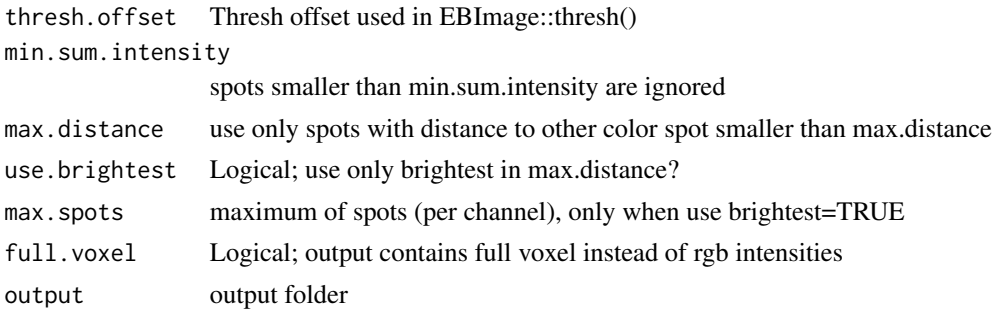

RGB image with spots will be written to output folder

spots.combined.folder *Find spots using information from two channels for folder*

#### Description

Find spots using information from two channels for folder

#### Usage

```
spots.combined.folder(
 path,
 size = NULL,
 voxelsize = NULL,
  thresh.offset = 0.1,
 min.sum.intensity = 2,
 max.distance = 0.5,
 use.brightest = FALSE,
 max.spots = 2,full.voxel = FALSE,
 output = "markers",
 cores = 1)
```
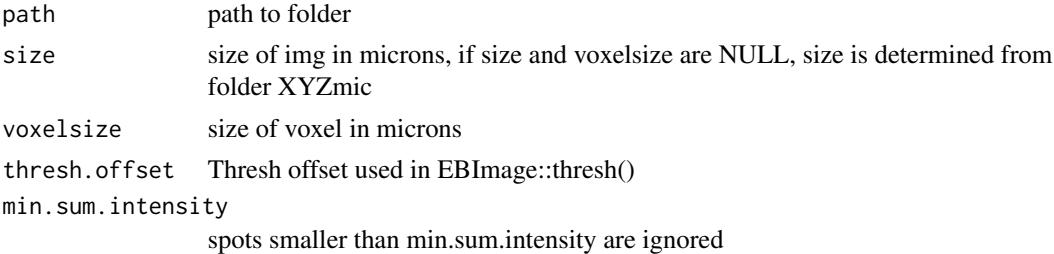

<span id="page-21-0"></span>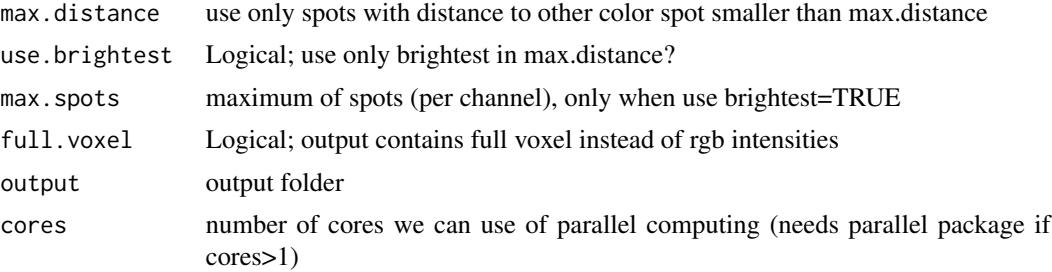

RGB image with spots will be written to output folder

t\_colors.in.classes.folder

*Test for colors in classes distribution for folders*

#### Description

Test for colors in classes distribution for folders

#### Usage

```
t_colors.in.classes.folder(path, test = "Wilcoxon")
```
#### Arguments

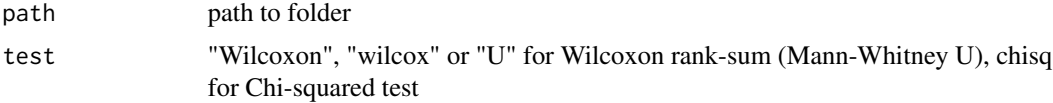

#### Value

test results

# <span id="page-22-0"></span>Index

```
barplot_with_interval, 2
barplot_with_interval_23, 3
class.neighbours, 4
class.neighbours.folder, 4
classify, 5
classify.folder, 5
classify.single, 6
classify.table, 6
colors.in.classes, 7
colors.in.classes.folder, 8
compute.distance2border, 9
dapimask, 10
11
dapimask.folder, 11
find.spots.file, 12
find.spots.folder, 13
heatmap.color, 13
heatmap7, 14
nearestClassDistances.folder, 14
plot_classify.folder, 15
plot_colors.in.classes.folder, 16
plot_nearestClassDistances.folder, 16
splitchannel, 17
splitchannels, 17
18
splitchannels.folder, 18
spots.combined, 19
spots.combined.file, 20
spots.combined.folder, 21
```

```
t_colors.in.classes.folder, 22
```